# **СОДЕРЖАНИЕ**

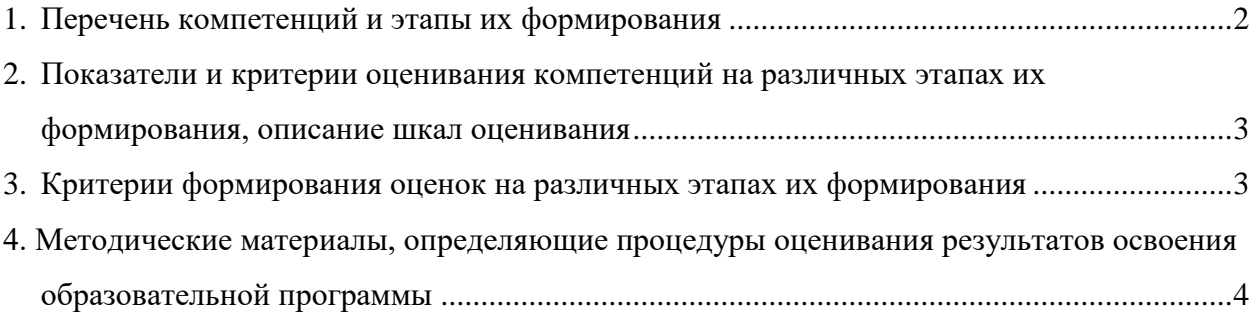

# **1. Перечень компетенций и этапы их формирования**

<span id="page-1-0"></span>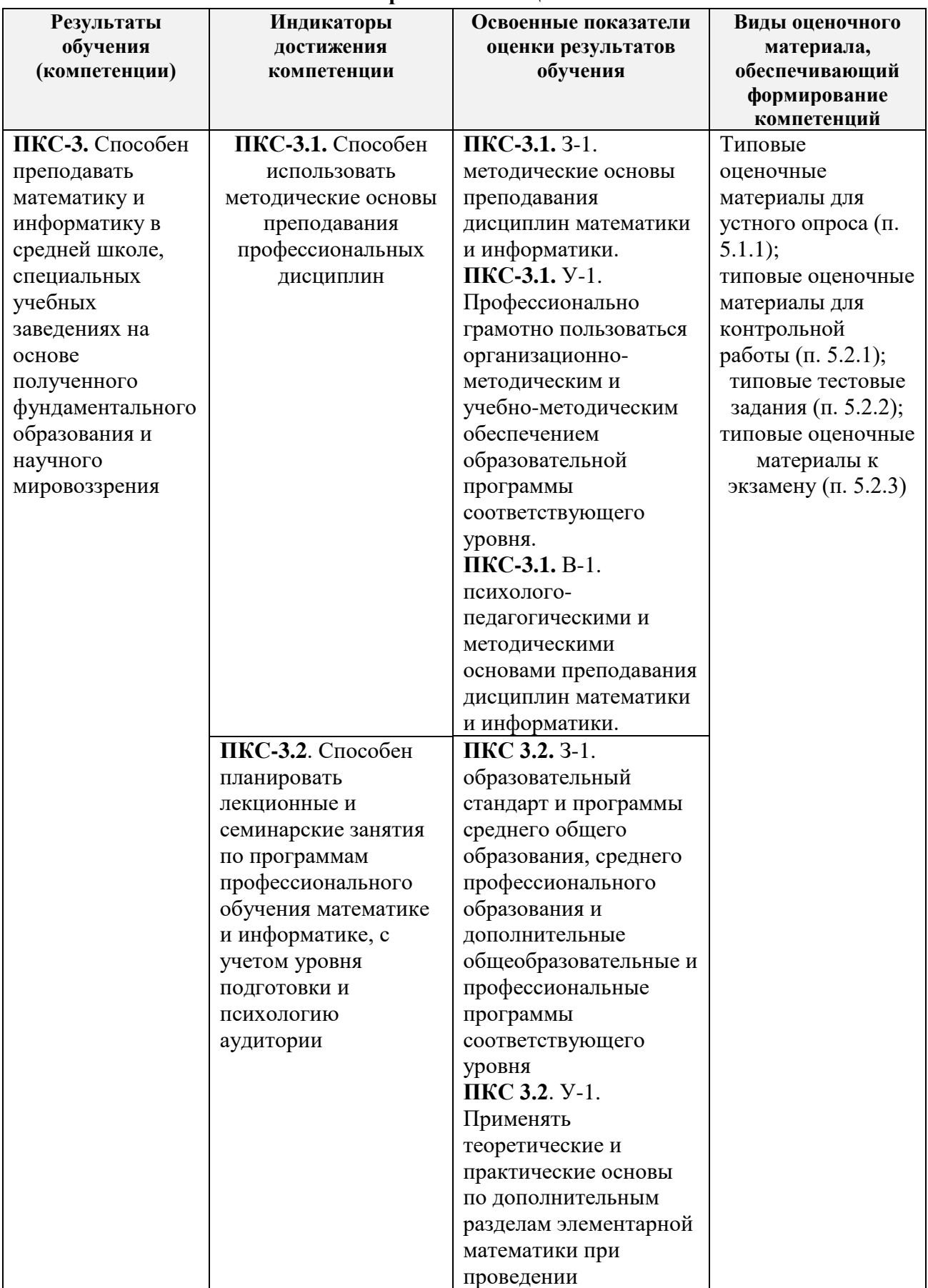

## **Карта компетенции**

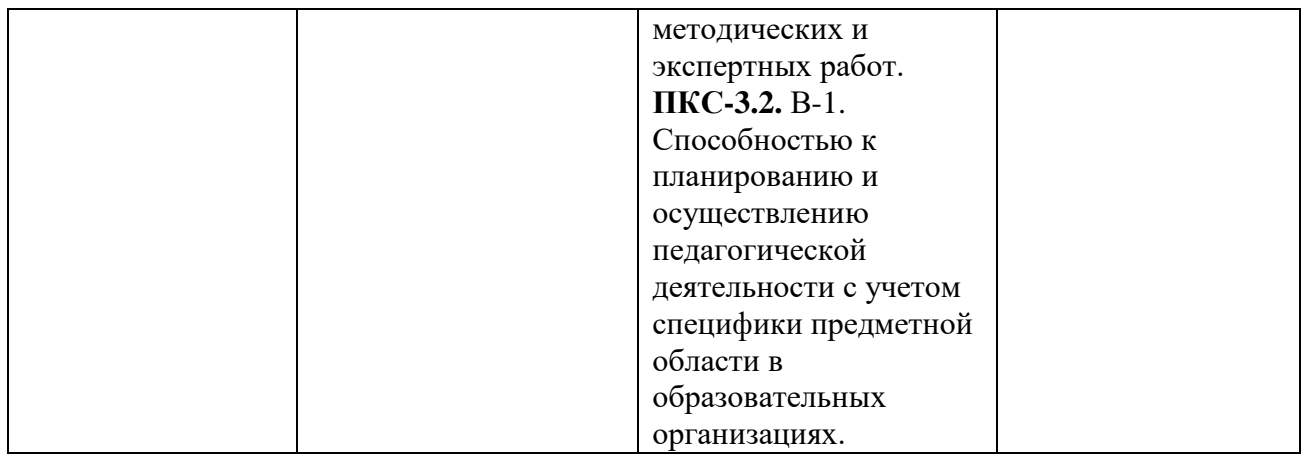

## <span id="page-2-0"></span>**2. Показатели и критерии оценивания компетенций на различных этапах их**

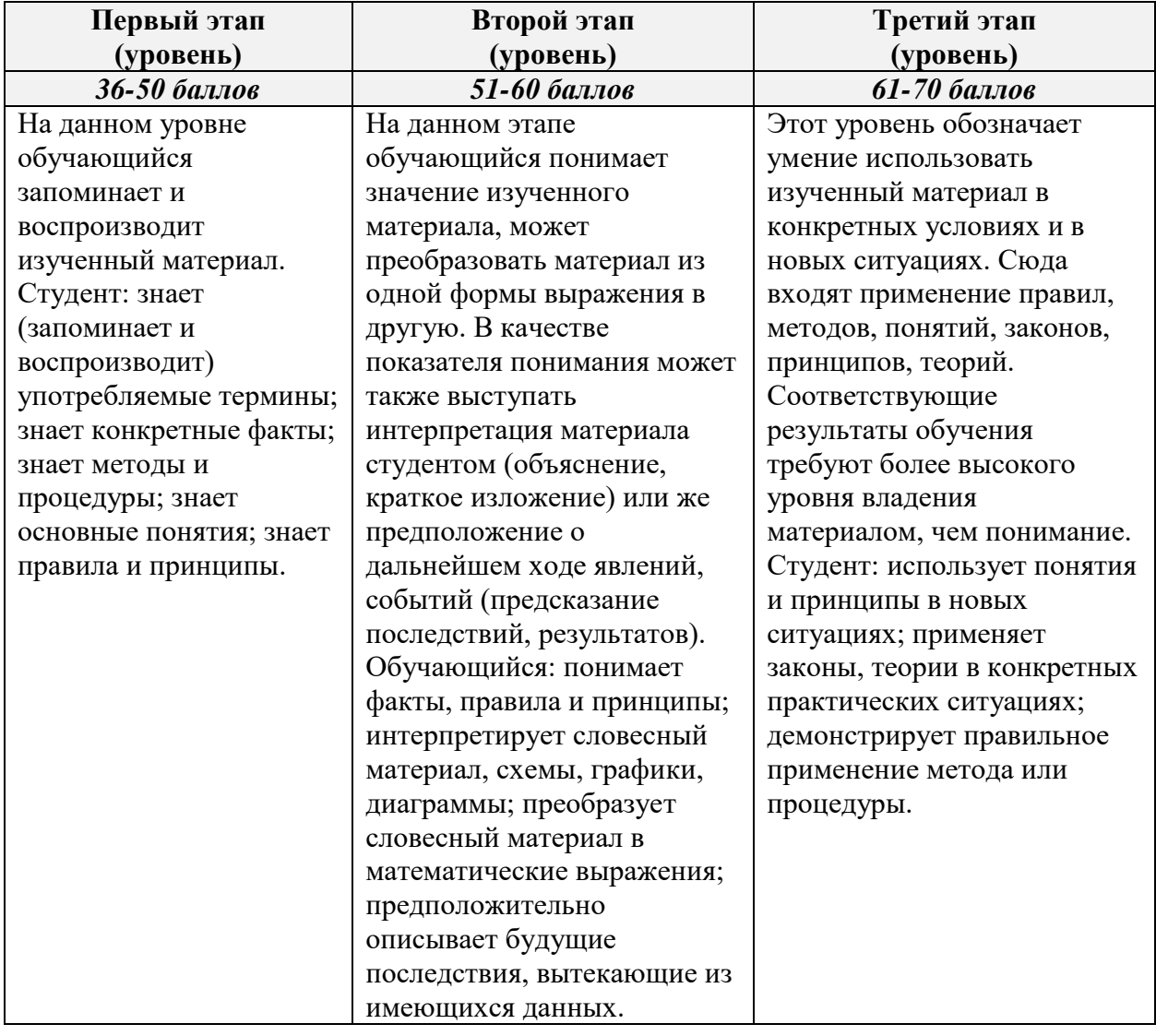

#### **формирования, описание шкал оценивания**

# <span id="page-2-1"></span>**3. Критерии формирования оценок на различных этапах их формирования**

## *Распределение баллов текущего и рубежного контроля*

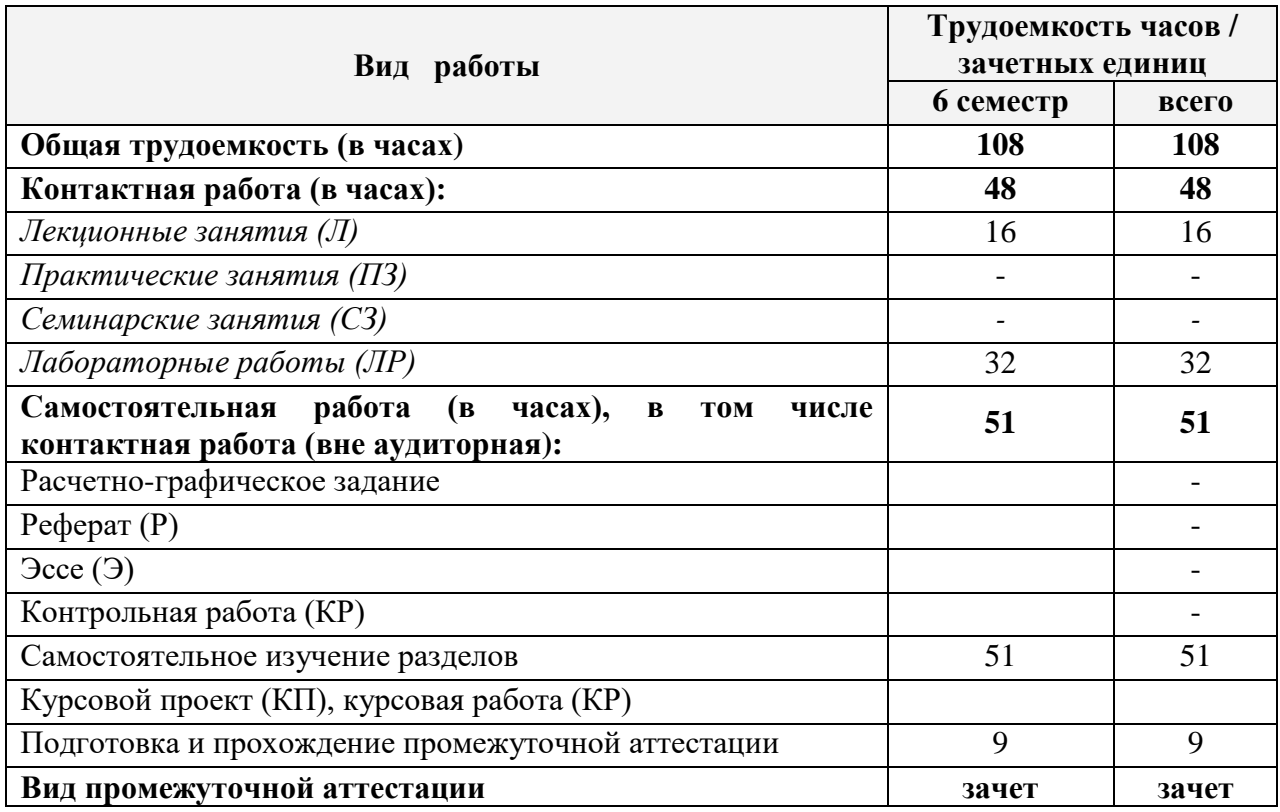

# *Шкала оценивания (для зачёта)*

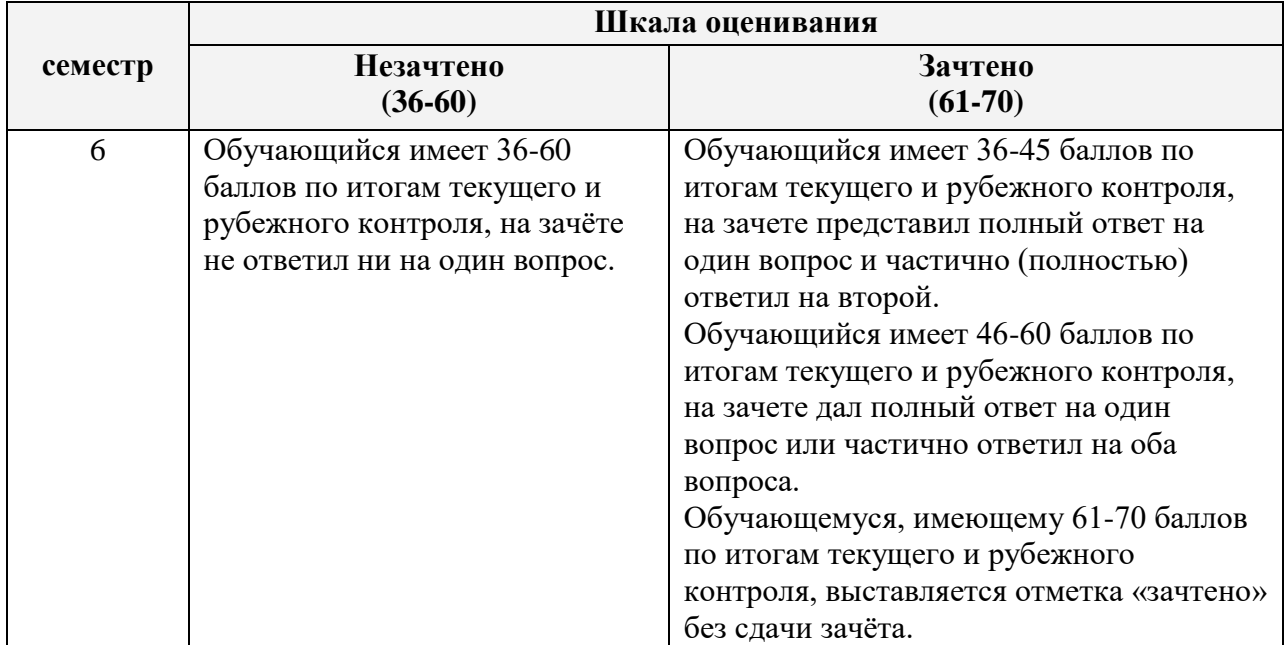

## <span id="page-3-0"></span>**4. Методические материалы, определяющие процедуры оценивания результатов освоения образовательной программы** *Перечень оценочных средств*

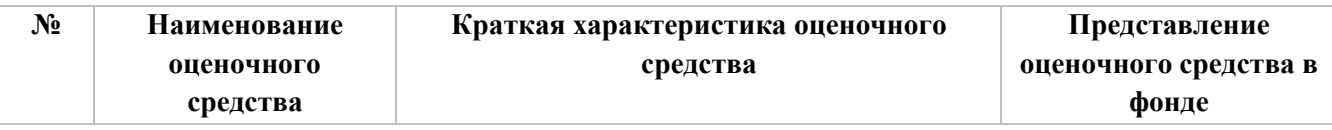

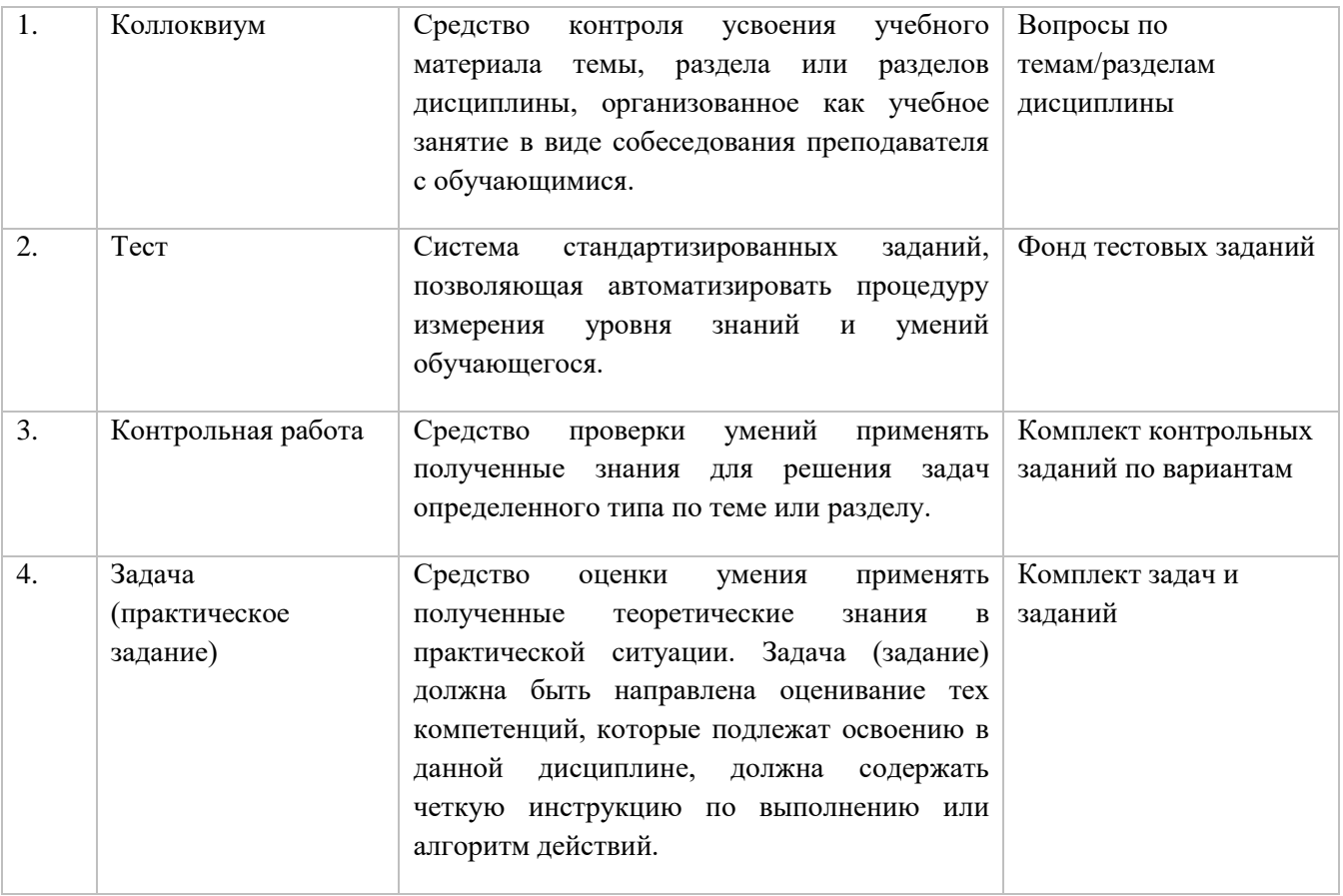

#### Вопросы по темам дисциплины «Сетевое программирование», (контролируемая компетенция ПКС-3)

### Тема 1. Понятие системного программного продукта и системного программирования.

- 1. Понятие операционной системы, ее назначение и функции
- 2. Основные принципы, заложенные в современное системные программное обеспечение.
- 3. Средства разработки системного программного обеспечения.
- 4. Понятие процесса, свойства и основы программирования процессов.
- 5. Концепция процесса.

#### Тема 2. Состояния процесса и диаграмма смены состояний. Операции над проиессами.

- 1. Планирование процессов. Политики планирования.
- 2. Сигналы и их использование для управления процессами.
- 3. Асинхронные параллельные потоки.
- 4. Системные средства синхронизации потоков.
- 5. Мониторы Хоара.
- 6. Проектирование и модели многопоточных приложений.
- 7. Понятие нити, свойства, программирование нитей
- 8. Понятие дескриптора, получение дескрипторов процесса и потока.
- 9. Понятие синхронизации.

### Тема 3. Методы синхронизации

- 1. Программирование файлового ввода-вывода. Асинхронный ввод-вывод.
- 2. Управление разграничением доступа к файлам.
- 3. Особенности доступа к устройствам.
- 4. Использование программных потоков для обеспечения ввода-вывода.
- 5. Отображение файлов на оперативную память.
- 6. Обмен данными между потоками: потоки IPC, обзор механизмов IPC, Реализация памяти общего доступа.
- 7. Программирование механизмов управления памятью: страничная организация памяти, работа с атрибутами страниц.
- 8. Программирование механизмов управления памятью: выделение и освобождение памяти.
- 9. Организация выделения и освобождения памяти в куче.

#### *Критерии формирования оценок по контрольным точкам (коллоквиум)*

*«отличный (высокий) уровень компетенции»* (5 баллов) - ставится в случае, когда обучающийся демонстрирует знание теоретического материала на 100%;

*«хороший (нормальный) уровень компетенции»* (4 баллов) - ставится в случае, когда обучающийся демонстрирует знание теоретического материала на 70%;

*«удовлетворительный (минимальный, пороговый) уровень компетенции»* (3 балла) – ставится в случае, когда обучающийся затрудняется с правильной формулировкой теоретического материала, дает неполный ответ, демонстрирует знание теоретического материала на 50%;

*«неудовлетворительный (ниже порогового) уровень компетенции»* (2 и менее баллов) – ставится в случае, когда обучающийся дает неверную формулировкой теоретического материала, дает неверный ответ, демонстрирует незнание теоретического материала или знание материала менее чем на 40%.

#### *Оценочные материалы для контрольной работы, коллоквиума (контролируемая*

#### *компетенция ПКС-3)*

#### *Образцы вопросов и задач для проведения коллоквиумов (контрольных работ)*

1.Понятие системного программного продукта и системного программирования. Понятие операционной системы, ее назначение и функции.

- 2. Основные принципы, заложенные в современное системные программное обеспечение.
- 3. Средства разработки системного программного обеспечения.
- 4. Понятие процесса, свойства и основы программирования процессов.

5. Концепция процесса. Состояния процесса и диаграмма смены состояний. Операции над процессами.

6. Планирование процессов. Политики планирования.

- 7. Сигналы и их использование для управления процессами.
- 8. Понятие потоков, их свойства и основы программирования потоков.
- 9. Асинхронные параллельные потоки.
- 10. Системные средства синхронизации потоков.
- 11. Мониторы Хоара.
- 12. Проектирование и модели многопоточных приложений.
- 13. Понятие нити, свойства, программирование нитей.

14. Понятие дескриптора, получение дескрипторов процесса и потока.

15. Понятие синхронизации. Методы синхронизации.

16. Программирование файлового ввода-вывода. Асинхронный ввод вывод.

17. Управление разграничением доступа к файлам.

18. Особенности доступа к устройствам.

19. Использование программных потоков для обеспечения ввода вывода.

20. Отображение файлов на оперативную память.

21. Обмен данными между потоками: потоки IPC, обзор механизмов IPC, Реализация памяти общего доступа.

22. Программирование механизмов управления памятью: страничная организация памяти, работа с атрибутами страниц.

23. Программирование механизмов управления памятью: выделение и освобождение памяти.

24. Организация выделения и освобождения памяти в куче.

# Оценочные материалы для компьютерного тестирования по дисциплине «Обеспечение качества разработки программного обеспечения» (контролируемая компетенция ПКС-3)

Полный перечень тестовых заданий представлен в ЭОИС -

http://open.kbsu.ru/moodle/course/view.php?id=1206

- 1. Как называется процесс сбора информации о качестве программного средства (ПС) в эксплуатации, устранения обнаруженных в нем ошибок, его доработки и модификации, а также извещения пользователей о внесенных в него изменениях? - сопровождение ПС
- 2. Какие этапы включает в себя каскадная модель разработки программного обеспечения?

- анализ, планирование, кодирование и внедрение.

- 3. Какую архитектуру программного средства (ПС) обычно выбирают, когда ПС должно выполнять одну какую-либо ярко выраженную функцию, реализация которой не представляется слишком сложной?
	- цельная программа.
- 4. Какой подход к организации процесса создания и использования программного средства (ПС) применяется для разработки таких ПС, для которых пользователи не могут точно сформулировать требования?

- исследовательское программирование.

- 5. На каком этапе Унифицированного процесса разработки ПО планируется общая архитектура системы?
	- *на этапе развития.*
- 6. Какова цель ручной имитации архитектуры программных средств? - *проверка взаимодействия между программными подсистемами.*
- 7. Что понимают под жизненным циклом программного средства (ПС)? *- весь период его разработки и эксплуатации.*
- 8. Как называется совокупность работ по обеспечению изготовления требуемого количества программного изделия (ПИ) в установленные сроки?
	- *производство ПИ.*
- 9. На каком этапе Унифицированного процесса разработки ПО пишется код?
	- *- на этапе построения*.
- 10. Контроль архитектуры программных средств разработчиками внешнего описания это *- смежный контроль сверху*

# *Оценочные материалы для промежуточной аттестации (контролируемая компетенция ПКС- 3)*

*Целью промежуточной аттестации* по дисциплине «Сетевое программирование» является оценка качества освоения дисциплины обучающимися.

Промежуточная аттестация предназначена для объективного подтверждения и оценивания достигнутых результатов обучения после завершения изучения дисциплины. Промежуточная аттестация осуществляется в конце семестра и представляет собой итоговую оценку знаний по дисциплине в форме проведения зачёта, которым заканчивается изучение дисциплины. Он может проводиться в устной и письменной форме. Устный опрос является одним из основных способов учёта знаний обучающегося по данной дисциплине.

Для допуска к зачёту, обучающемуся необходимо иметь не менее 36 баллов.

# *Вопросы, выносимые на зачёт по дисциплине «Сетевое программирование»* (*контролируемая компетенция ПКС-3)*

1.Понятие системного программного продукта и системного программирования. Понятие операционной системы, ее назначение и функции.

2. Основные принципы, заложенные в современное системные программное обеспечение.

3. Средства разработки системного программного обеспечения.

4. Понятие процесса, свойства и основы программирования процессов.

5. Концепция процесса. Состояния процесса и диаграмма смены состояний. Операции над процессами.

- 6. Планирование процессов. Политики планирования.
- 7. Сигналы и их использование для управления процессами.
- 8. Понятие потоков, их свойства и основы программирования потоков.
- 9. Асинхронные параллельные потоки.
- 10. Системные средства синхронизации потоков.
- 11. Мониторы Хоара.
- 12. Проектирование и модели многопоточных приложений.
- 13. Понятие нити, свойства, программирование нитей.
- 14. Понятие дескриптора, получение дескрипторов процесса и потока.
- 15. Понятие синхронизации. Методы синхронизации.
- 16. Программирование файлового ввода-вывода. Асинхронный вводвывод.
- 17. Управление разграничением доступа к файлам.
- 18. Особенности доступа к устройствам.
- 19. Использование программных потоков для обеспечения вводавывода.
- 20. Отображение файлов на оперативную память.
- 21. Обмен данными между потоками: потоки IPC, обзор механизмов IPC, Реализация памяти общего доступа.
- 22. Программирование механизмов управления памятью: страничная организация памяти, работа с атрибутами страниц.
- 23. Программирование механизмов управления памятью: выделение и освобождение памяти.
- 24. Организация выделения и освобождения памяти в куче.
- *Контрольная работа*. Контрольная работа письменная работа небольшого объема, предполагающая проверку знаний заданного к изучению материала и навыков его практического применения. Проводится три раза в течение изучения дисциплины (семестр) в часы аудиторной работы. Не менее чем за 1 неделю до контрольной работы, преподаватель должен определить студентам исходные данные для подготовки: назвать разделы (темы, вопросы), по которым будут контрольные задания, теоретические источники (с точным указанием разделов, тем, статей) для подготовки.
- Контрольные работы могут состоять из одного или нескольких заданий практического содержания. При выполнении контрольной работы пользоваться конспектами лекций, учебниками, задачниками не разрешено. Длительность решения контрольных заданий составляет не более 90 минут.
	- **Критерии оценки.** Уровень знаний определяется баллами:
- *6 баллов -* правильно выполнены все задания, продемонстрирован высокий уровень владения материалом, проявлены превосходные способности применять знания и умения к выполнению конкретных заданий.
- *5-4 балла -* правильно выполнена большая часть заданий, присутствуют незначительные ошибки, продемонстрирован хороший уровень владения материалом,

проявлены средние способности применять знания и умения к выполнению конкретных заланий.

3-2 балла - задания выполнены более чем наполовину, присутствуют серьезные ошибки, продемонстрирован удовлетворительный уровень владения материалом, проявлены низкие способности применять знания и умения к выполнению конкретных заланий.

1 балл - дан неполный ответ, представляющий собой разрозненные знания по теме вопроса существенными ошибками в определениях.

О баллов - при полном несоответствии всем критериям и отсутствии ответа.

### Типовые тестовые задания по дисциплине «Обеспечение качества разработки программного обеспечения» (контролируемая компетенция ПКС-3)

1. Јауа. класс в Јауа для работы с сокетами дейтаграммного типа

 $+$ *DatagramSocket* 

 $-$ URL

- InetAddress
- BufferedReader
- BufferedWriter
- 2. Јаvа. класс в Јаvа для работы с URL

 $+$  URL

- DatagramSocket
- InetAddress
- BufferedReader
- BufferedWriter
- 3. Java. Merog getlnputStream()

#### $+$  возврашает входной поток типа InputStream

- возвращает выходной поток типа OutputStream
- возвращает длину полученной информации в байтах
- возвращает полученную информацию в виде объекта типа Object
- ничего не возвращает
- 4. Java. Merog getOutputStream()

#### $+$ возврашает входной поток типа OutputStream

- возвращает выходной поток типа InputStream
- возвращает длину полученной информации в байтах
- возвращает полученную информацию в виде объекта типа Object
- ничего не возврашает
- 5. Какая технология в Java позволяет заменить CGI программы, находящиеся на сервере?

#### $+ Cepenembl$

- $A$ пппеты
- Многопоточность
- Синхронизация
- В Јауа нет такой технологии
- 6. На каком языке можно написать CGI программу?

#### $+$  Bce ответы верны

- Python
- Pascal
- Perl, PHP
- $C, C++$

7. Java. Пакет в Java, в котором множество классов связанных для работы с сетью

#### $+$ *java.net*

- javafx
- java.util
- javax.swing

- java.awt

8. Java. Объект какого класса нужно создать, чтобы узнать к какому типу относится переданный файл?

#### $+ **URLConnection**$

## - Iterator

- StringTokenizer
- Vector
- ArrayList
- 9. Јауа. Класс представляющий сокет в Јауа
- $+ So$ cket
- SocketClass
- $-Socket[IR]$
- SocketConnection
- 10. Java. К какому пакету относится класс Socket?

# $\pm$ *java.io*

- javax.swing
- java.awt
- javafx
- iava.util
- 11. Java. Для чего нужно создавать объект класса Socket?

# <u>+ Для связи клиента и сервера</u>

- Для входного потока
- Для выходного потока
- Нет правильного ответа
- Все ответы верны

# 12. Стандартный номер порта для НТТР протокола

- $+80$
- $-22$
- $-23$
- $-21$
- $-100$

### 13. Стандартный номер порта для SMTP протокола

- $+25$
- $-22$
- $-23$
- $-21$
- $-100$
- 14. МОДЕМ это устройство?
- для хранения информации
- для обработки информации в данный момент времени

## $+$  для передачи информации по телефонным каналам связи

- для вывода информации на печать

15. Сервер - это?

- сетевая программа, которая ведёт диалог одного пользователя с другим
- + мошный компьютер, к которому подключаются остальные компьютеры
- компьютер отдельного пользователя, подключённый в общую сеть
- стандарт, определяющий форму представления и способ пересылки сообщения

16. Локальные компьютерные сети это?

- сеть, к которой подключены все компьютеры одного населённого пункта

- сеть, к которой подключены все компьютеры страны

*+ сеть, к которой подключены все компьютеры, находящиеся в одном здании*

- сеть, к которой подключены все компьютеры

17. Модем, передающий информацию со скоростью 28800 бит/с., за 1 с. может передать две страницы текста (3600 байт) в течение…

#### *+ 1 секунды*

- 1 минуты

- 1 часа

- 1 дня

18. Задан адрес электронной почты в сети Интернет: [user\\_name@mtu-net.ru.](mailto:user_name@mtu-net.ru) Каково имя владельца этого электронного адреса?

- ru

- mtu-net.ru

- mtu-net

*+ user-name*

19. Домен-это...

#### *+ часть адреса, определяющая адрес компьютера пользователя в сети*

- название программы, для осуществления связи между компьютерами

- название устройства, осуществляющего связь между компьютерами

- единица скорости информационного обмена

20. Что такое гипертекст?

- простейший способ организации данных в компьютере, состоящий из кодов таблицы символьной кодировки

#### *+ способ организации текстовой информации, внутри которой установлены смысловые связи между различными её фрагментами*

- прикладная программа, позволяющая создавать текстовые документы

- устройство внешней памяти

21. Терминал это…

- устройство подключения компьютера к телефонной сети

- устройство внешней памяти

#### *+ компьютер пользователя*

- компьютер-сервер

22. INTERNET это…

- локальная сеть

- региональная сеть
- *+ глобальная сеть*

- отраслевая сеть

23. Браузер – это:

- сервер Интернета

### *+ средство просмотра и поиска Web – страниц*

- устройство для передачи информации по телефонной сети

- английское название электронной почты

24. Как по-другому называют корпоративную сеть:

- глобальная

- региональная

- локальная

*+ отраслевая*

25. Телекоммуникационную сетью называется сеть:

#### *+ глобальная*

- региональная

- локальная

- отраслевая

26. Почтовый ящик – это:

- специальное техническое соглашения для работы в сети

#### *+ раздел внешней памяти почтового сервера*

- компьютер, использующийся для пересылки электронных писем

- название программы для пересылки электронных писем

27. Как называется узловой компьютер в сети:

- терминал

- модем

#### *+ хост-компьютер*

- браузер.

28. Протокол – это:

- устройство для преобразования информации

- линия связи, соединяющая компьютеры в сеть

- специальная программа, помогающая пользователю найти нужную информацию в сети

*+ специальное техническое соглашения для работы в сети*

29. Web – сайт – это:

- специальная программа, помогающая пользователю найти нужную информацию в сети *+ совокупность Web – страниц, принадлежащих одному пользователю или* 

#### *организации*

- телекоммуникационная сеть с находящейся в ней информацией

- информационно – поисковая система сети Интернет

30. WWW – это:

- название электронной почты

- совокупность Web – страниц, принадлежащих одному пользователю или организации

- телекоммуникационная сеть с находящейся в ней информацией

*+ информационно – поисковая система сети Интернет*

31. Гиперссылка – это:

- информационно – поисковая система сети Интернет

- совокупность Web – страниц, принадлежащих одному пользователю или организации

- текст, в котором могут осуществляться переходы между различными документами, с помощью выделенных меток

*+ выделенная метка для перехода к другому документу*

32. Адресация - это:

*+ способ идентификации абонентов в сети*

- адрес сервера

- адрес пользователя сети

- адрес клиента

33. Сетевой адаптер - это:

- специальная программа, через которую осуществляется связь нескольких компьютеров *+ специальное аппаратное средство для эффективного взаимодействия* 

*персональных компьютеров сети*

- специальная система управления сетевыми ресурсами общего доступа

- система обмена информацией между компьютерами по локальным сетям

34. Задан адрес электронной почты в сети Интернет: [user\\_name@mtu-net.ru.](mailto:user_name@mtu-net.ru) Каково имя домена верхнего уровня?

*+ ru*

- mtu-net.ru

- mtu-net

- user-name

35. Компьютер, подключённый к Интернету, обязательно должен иметь:

- Web - сайт

- установленный

### $+$  Web –  $cepsep$

-  $IP$  – адрес

36. Для соединения компьютеров в сетях используются кабели различных типов. По какому из них передаётся информация, закодированная в пучке света.

- витая пара

- телефонный

- коаксиальный

## + оптико - волоконный

37. В компьютерной сети Интернет транспортный протокол ТСР обеспечивает:

- передачу информации по заданному адресу

### + способ передачи информации по заданному адресу

- получение почтовых сообщений

- передачу почтовых сообщений

38. Провайдер - это:

### $+$  владелец узла сети, с которым заключается договор на подключение к его узлу

- специальная программа для подключения к узлу сети

- владелец компьютера с которым заключается договор на подключение его компьютера к узлу сети

- аппаратное устройство для подключения к узлу сети

39. Группа web-страниц, принадлежащим одной и той же Фирме, организации или частному лицу и связанных между собой по содержанию

#### $+ c$ aŭm

- сервер

- $XOCT$
- папка
- ломен

40. WEB - страницы имеют расширение ...

# $+ . HTM$

- $-$ . THT
- $-WER$
- $-$ . $EXE$
- WWW

41. Способ подключения к Интернет, обеспечивающий наибольшие возможности для доступа к информационным ресурсам

#### $+$  постоянное соединение по оптоволоконному каналу

- удаленный доступ по телефонным каналам

- постоянное соединение по выделенному каналу

- терминальное соединение по коммутируемому телефонному каналу

- временный доступ по телефонным каналам

42. Для хранения Файлов, предназначенных для общего доступа пользователей сети, используется ...

- хост-компьютер;

 $+$   $\phi$ айл-сервер

- рабочая станция
- клиент-сервер

- коммутатор

43. Транспортный протокол (ТСР) обеспечивает ...

+ разбиение файлов на IP- пакеты в проиессе передачи и сборку Файлов в проиессе получения

- прием, передачу и выдачу одного сеанса связи

- предоставление в распоряжение пользователя уже переработанную информацию

- доставку информации от компьютера-отправителя к компьютеру-получателю

- разбиение Файлов на IP- пакеты в процессе передачи и сборку Файлов в процессе получения

44. Конфигурация (топология) локальной компьютерной сети, в которой все рабочие станции соединены с Файл-сервером, называется ...

- кольневой

### + радиальной (звездообразной)

- шинной

- древовидной

- радиально-кольцевой

45. Скорость передачи данных по каналу связи измеряется количеством передаваемых ...

- байтов в минуту

#### + битов информации в секунду

- СЛОВ В МИНУТУ

- символов в секунду

46. Служба FTP в Интернете предназначена для ...

- создания, приема и передачи WEB-страниц

- обеспечения функционирования электронной почты

- обеспечения работы телеконференций

#### + приема и передачи файлов любого формата

- улаленного управления техническими системами

47. В модели OSI все сетевые функции разделены на ... уровней.

 $-8$ 

 $+7$ 

 $-6$ 

 $-5$ 

48. Домен верхнего уровня, соответствующий российскому сегменту Internet

 $\Gamma$  $a$ 

 $-$  S<sub>11</sub>

 $-11S$ 

 $+ ru$ 

49. Компьютер, подключенный к Интернет, обязательно имеет ...

 $+ IP - a\delta pec$ 

- WEB — страницу

- домашнюю WEB - страницу

- доменное имя

-  $URL - a$ лрес

50. Информационно-вычислительные системы (сети) по их размерам подразделяются на

#### + локальные, региональные, глобальные

- терминальные, административные, смешанные

- проводные, беспроводные

- цифровые, коммерческие, корпоративные

51. Уровень модели OSI, который обеспечивает услуги, непосредственно

поддерживающие приложения пользователя называют ... уровнем.

### $+$  прикладным

- представительским

- сеансовым

- транспортным

- сетевым

52. Как расшифровывается аббревиатура RMI?

#### + Remote Method Invocation

- Reset Method Invocation
- Reserve Method Invocation
- Ration Method Invocation
- Reboot Method Invocation

53. Для доступа к удаленным методам клиентский код всегда использует объектные переменные типа

#### $+$ **Interface**

- Integer
- Double
- Long
- HushMap

54. Сокеты бывают:

#### + Серверные и клиентские

- Передающие и принимающие
- Подключающие и подключаемые
- Открытые и закрытые
- Статические и динамические

#### 55. Сокеты Беркли представляют собой библиотеку для разработки на языке

- $+ C$
- Java
- $-C#$
- Python
- Ruby

56. К активному сетевому оборудованию относится:

#### $+$  penumen

- коаксиальный кабель
- балун
- витая пара
- трассы для кабелей
- 57. К пассивному сетевому оборудованию относится:

#### $+$  namy-nahenb

- медиаконвертер
- $-MOCT$
- сетевой адаптер
- сетевой трансивер
- 58. Компилятор JSP-страниц:

#### $+$  Jasper

- $-EL$
- $-SVG$
- Javac
- UseBean
- 59. Динамическая часть JSP заключается в специальные теги
- $+<\!\%$  %>
- $-\langle 0, 1 \rangle$
- $< \# < \# >$
- $-$  <!!>
- $-$  <\* \*>

60. Существует два типа адресации:

#### $+ INET\&CIDR$

- RSHP&CSHP

- MALP&GASM

 $-LAPT&HOAF$ 

- INIT&INTR

61. К способам отслеживания сессии относятся:

*+ cookies, спрятанные поля HTML-страницы*

- Кэш, session-config

- Sconf, Slink

- Сессии не отслеживаются

- STime, DATAS

62. Telnet использует:

*+ потоковый сокет*

- сокет дейтаграмм

- закрытый сокет

- сокеты без соединения

- серверные сокеты

63. Команда "получить данные из сети"

*+ Receive*

- Send

- Accept

- Bind

- Connect

64. Cокет межпроцессного взаимодействия относится к домену:

*+ Unix*

- Bind

- Linux

- INET

- HOEF

65. Вычислительная или сетевая архитектура, в которой задания или сетевая нагрузка распределены между поставщиками услуг, называемыми серверами, и заказчиками услуг, называемыми клиентами, называется

#### *+ Клиент-сервер*

- Серверная

- Клиентская

- Локальная

- Сетевая

66. Разновидность архитектуры «клиент — сервер», в которой функция обработки данных вынесена на один или несколько отдельных серверов, называется

# *+ Многоуровневая архитектура «клиент — сервер»*

- Одноуровневая архитектура «клиент — сервер»

- Разветвленная архитектура «клиент — сервер»

- Стандартная архитектура «клиент — сервер»

- Нестандартная архитектура «клиент — сервер»

67. Локальная вычислительная сеть (LAN), в которой сетевые устройства централизованы и управляются одним или несколькими серверами, называется

#### *+ Сеть с выделенным сервером*

- Стандартная сеть

- Клиентская сеть

- Распространенная сеть

- Сеть с открытым доступом

68. В сети с выделенным сервером индивидуальные рабочие станции или клиенты (такие, как ПК) должны обращаться к ресурсам сети через

*+ Сервер или несколько серверов*

- Других клиентов

- В сети такого типа клиенты не могут обратиться к ресурсам сети

- Сетевого администратора

- Правильного ответа нет

69. Цифровой код, сформированный узлом в результате выполнения запроса, который характеризует то или иное событие протокола или технологии, произошедшее на отвечающей стороне: успешное или неуспешное выполнение и т. д.

*+ Код ответа*

- Номер ошибки

- «Номер»

- Отклик

- Ping

70. Программный компонент вычислительной системы, выполняющий сервисные (обслуживающие) функции по запросу клиента, предоставляя ему доступ к определённым ресурсам или услугам, называется

#### *+ Серверное программное обеспечение (Сервер)*

- Клиент

- База данных

- Оператор

- Коммутатор

71. Аппаратный или программный компонент вычислительной системы, посылающий запросы сервер, называется

*+ Клиент*

- Сервер

- Серверное программное обеспечение

- База данных

- Оператор

72. Что из нижеперечисленного НЕ относится к преимуществам архитектуры «Клиентсервер»?

#### *+ Поддержка работы данной системы требует отдельного специалиста системного администратора*

- Отсутствие дублирования кода программы-сервера программами-клиентами

- Так как все вычисления выполняются на сервере, то требования к компьютерам, на которых установлен клиент, снижаются

- Все данные хранятся на сервере, который, как правило, защищён гораздо лучше большинства клиентов. На сервере проще организовать контроль полномочий, чтобы разрешать доступ к данным только клиентам с соответствующими правами доступа - Всё перечисленное относится к недостаткам этой архитектуры

73. Что из нижеперечисленного НЕ относится к недостаткам архитектуры «Клиентсервер»?

#### *+ Так как все вычисления выполняются на сервере, то требования к компьютерам, на которых установлен клиент, снижаются*

- Неработоспособность сервера может сделать неработоспособной всю вычислительную сеть

- Поддержка работы данной системы требует отдельного специалиста — системного администратора

- Высокая стоимость оборудования

74. Поскольку одна программа-сервер может выполнять запросы от множества программклиентов, её размещают на специально выделенной высокопроизводительной вычислительной машине, настроенной особым образом, как правило совместно с другими программами-серверами. Такая машина называется

*+ Сервер*

- Клиентская машина
- $\overline{\phantom{a}}$  III $\overline{\phantom{a}}$
- Узел

- Оператор

75. Набор правил и действий (очерёдности действий), позволяющий осуществлять соединение и обмен данными между двумя и более включёнными в сеть устройствами, называется

# *+ Сетевой протокол*

- Клиентское соглашение

- Архитектура «Клиент-сервер»
- Сетевое взаимодействие

- OSI

76. Набор соглашений интерфейса логического уровня, которые определяют обмен данными между различными программами, называется

# *+ Протокол передачи данных*

- Клиентское соглашение
- Архитектура «Клиент-сервер»
- Сетевое взаимодействие

- OSI

77. В этом виде архитектуры «Клиент-сервер» вся бизнес-логика (деловая логика), ранее входившая в клиентские приложения, выделяется в отдельное звено, называемое сервером приложений и клиентским приложениям остается лишь пользовательский интерфейс

# *+ Трёхзвенная (многозвенная) архитектура*

- Двухзвенная архитектура
- Однозвенная архитектура
- Стандартная архитектура
- Интерфейсная
- 78. Какой класс в Java реализует клиентские сокеты?

# *+ java.net.Socket*

- java.net.ServerSocket
- java.net.ClientSocket
- java.net.SocketOfClients
- java.net.ClientsSocket
- 79. Какой класс в Java реализует серверныt сокеты?

### *+ java.net.ServerSocket*

- java.net.Socket
- java.net.ClientSocket
- java.net.SocketOfClients
- java.net.ClientsSocket

80. Диапазон значения для порта сервера?

### *+ от 1 до 65535*

- от 1 до 65000
- от 1 до 65500
- от 200 до 65535
- от 1 до 66000

81. Для чего нужен порт?

## *+ для обмена пакетами между приложениями*

- порт - это число, указывающее на качество связи между клиентом и сервером

- для установки нового оборудования
- для установки нового приложения
- для контроля обмена данными между клиентами

82. Выберете правильную реализацию сокета сервера

### *+ public ServerSocket(int port, int backlog, InetAddress bindAddr) throws IOException*

- public Socket(int port, int backlog, InetAddress bindAddr) throws IOException

- public ClientSocket(int port, int backlog, InetAddress bindAddr) throws IOException

- public SocketOfClients(int port, int backlog, InetAddress bindAddr) throws IOException

- public ClientsSocket(int port, int backlog, InetAddress bindAddr) throws IOException

83. Какая вызывается функция после установления сокета сервера?

#### *+ accept()*

- $-$  goto()
- client()
- server()

- connection()

84. Возможности какой программы схожи с фукциональностью, которую предоставляет Wireshark?

#### *+ tcpdump*

- tcpcon

- tcpconnect

- tcpfunction

- tcptree

85. Какая основная функция Wireshark?

#### *+ Программа позволяет пользователю просматривать весь проходящий по сети трафик в режиме реального времени*

- Просмотр страниц

- Создание кроссплатформенных приложений
- Редактирования web-страниц
- Редактирование текстовых файлов

86. Под какой лицензией распространяется программа Wireshark?

*+ GNU GPL*

- GNU АPL

- GNU FPL

- GNU PPL

- GNU GG

87. Какую библиотеку использует программа Wireshark для формирования графического интерфейса?

# *+ GTK+*

 $-$  IDK

 $- C++$ 

- JKM

- VGM

88. Основная задача RMI?

*+ организация клиент-серверного взаимодействия*

- организация интерфейса пользователя

- реализация клиент-клиент системы

- реализация сервер-сервер системы

- организация клиентского взаимодействия

89. Для чего используется метод GET в HTTP?

#### *+ Используется для запроса содержимого указанного ресурса*

- Используется для принятия содержимого указанного ресурса

- Используется для уточнения содержимого указанного ресурса

- Используется для вызова удаления содержимого указанного ресурса

- такого метода не существует

90. Для чего используется метод DELETE в HTTP?

#### *+ Удаляет указанный ресурс.*

- Используется для запроса содержимого указанного ресурса

- Используется для создания содержимого указанного ресурса

- Используется для уточнения содержимого указанного ресурса

- такого метода не существует

91. Программы Java категория Приложение (application)?

## *+ аналог "обычной" прикладной программы*

- специализированная программа с ограниченными возможностями, работающая в окне WWW-документа под управлением браузера

- специализированная программа с ограниченными возможностями, работающая в WWW на стороне сервера. Используется преимущественно в рамках технологии JSP для программирования WWW-документов со стороны сервера

- предназначено для многократного использования на стороне сервера

- библиотека классов: предназначена для многократного использования программами Java

92. Программы Java категория Апплет (applet)?

#### *+ специализированная программа с ограниченными возможностями, работающая в окне WWW-документа под управлением браузера*

- специализированная программа с ограниченными возможностями, работающая в WWW на стороне сервера. Используется преимущественно в рамках технологии JSP для программирования WWW-документов со стороны сервера

- предназначено для многократного использования на стороне сервера

- библиотека классов: предназначена для многократного использования программами Java

- аналог "обычной" прикладной программы

93. Программы Java категория Сервлет (servlet)?

#### *+ специализированная программа с ограниченными возможностями, работающая в WWW на стороне сервера. Используется преимущественно в рамках технологии JSP для программирования WWW-документов со стороны сервера*

- предназначено для многократного использования на стороне сервера

- библиотека классов: предназначена для многократного использования программами Java

- аналог "обычной" прикладной программы

- специализированная программа с ограниченными возможностями, работающая в окне WWW-документа под управлением браузера

94. Программы Java категория Библиотека (Java Class Library)?

#### *+ библиотека классов: предназначена для многократного использования программами Java*

- аналог "обычной" прикладной программы

- предназначено для многократного использования на стороне сервера

- специализированная программа с ограниченными возможностями, работающая в окне WWW-документа под управлением браузера

- специализированная программа с ограниченными возможностями, работающая в WWW на стороне сервера. Используется преимущественно в рамках технологии JSP для программирования WWW-документов со стороны сервера

95. Назначение утилиты javac?

*+ Компилятор в режиме командной строки для программ, написанных на языке Java*

- Утилита для запуска в режиме командной строки откомпилированных программприложений

- Утилита для запуска на исполнение и отладку апплетов без браузера. При этом не гарантируется работоспособность отлаженного апплета в браузере

- Отладчик программ, написанных на языке Java

- Генератор документации по классом на основе комментариев, начинающихся с /\*\*

96. Что собой представляет Wireshark?

#### *+ Сниффер (анализатор трафика)*

- Клиент

- База данных

- Сервер

- Коммутатор

97. Программный интерфейс вызова удаленных методов в языке Java.

*+ RMI*

- JDOM

- DWR

- Dalvik

- Doclet

98. Взаимодействует с клиентами посредством принципа запрос-ответ.

*+ Сервлет*

- Апплет

- Портлет

- Виджет

- Гаджет

99. Что собой представляет MAC-адрес?

#### *+ уникальный идентификатор, присваиваемый каждой единице активного оборудования или некоторым их интерфейсам в компьютерных сетях Ethernet.*

- уникальный сетевой адрес узла в компьютерной сети, построенной по протоколу IP.

- подуровень канального уровня модели OSI.

- система, обеспечивающая обмен данными между вычислительными устройствами.

- компонент программного обеспечения, работающий в контексте другого.

100. Стал тем протоколом, который объединил отдельные компьютерные сети во всемирную сеть Интернет.

*+ IP*

- TCP

- HTTP

- Ping

- Traceroute

101. Адресация - это:

*+ способ идентификации абонентов в сети*

- адрес сервера

- адрес пользователя сети

- адрес клиента

102. Сетевой адаптер - это:

- специальная программа, через которую осуществляется связь нескольких компьютеров *+ специальное аппаратное средство для эффективного взаимодействия* 

### *персональных компьютеров сети*

- специальная система управления сетевыми ресурсами общего доступа

- система обмена информацией между компьютерами по локальным сетям

103. Задан адрес электронной почты в сети Интернет: [user\\_name@mtu-net.ru.](mailto:user_name@mtu-net.ru) Каково имя домена верхнего уровня?

*+ ru*

- mtu-net.ru
- mtu-net

- user-name

104. Компьютер, подключённый к Интернету, обязательно должен иметь:

- Web - сайт

- установленный

*+ Web – сервер*

 $-$  IP – адрес

105. Для соединения компьютеров в сетях используются кабели различных типов. По какому из них передаётся информация, закодированная в пучке света.

- витая пара

- телефонный

- коаксиальный

### *+ оптико – волоконный*

106. В компьютерной сети Интернет транспортный протокол ТСР обеспечивает:

- передачу информации по заданному адресу

*+ способ передачи информации по заданному адресу*

- получение почтовых сообщений

- передачу почтовых сообщений

107. Провайдер – это:

## *+ владелец узла сети, с которым заключается договор на подключение к его узлу*

- специальная программа для подключения к узлу сети

- владелец компьютера с которым заключается договор на подключение его компьютера к узлу сети

- аппаратное устройство для подключения к узлу сети

108. Группа web-страниц, принадлежащим одной и той же Фирме, организации или частному лицу и связанных между собой по содержанию

#### *+ сайт*

- сервер

- $-$  xoct
- папка
- домен

109. WEВ — страницы имеют расширение …

- *+ .НТМ*
- $-$  THT
- .WEB
- $-$  EXE
- .WWW

110. Способ подключения к Интернет, обеспечивающий наибольшие возможности для доступа к информационным ресурсам

### *+ постоянное соединение по оптоволоконному каналу*

- удаленный доступ по телефонным каналам

- постоянное соединение по выделенному каналу

- терминальное соединение по коммутируемому телефонному каналу

- временный доступ по телефонным каналам

111. Для хранения Файлов, предназначенных для общего доступа пользователей сети, используется …

#### - хост-компьютер;

### *+ файл-сервер*

- рабочая станция

- клиент-сервер

- коммутатор

112. Транспортный протокол (TCP) обеспечивает …

### *+ разбиение файлов на IP- пакеты в процессе передачи и сборку Файлов в процессе получения*

- прием, передачу и выдачу одного сеанса связи

- предоставление в распоряжение пользователя уже переработанную информацию

- доставку информации от компьютера-отправителя к компьютеру-получателю

- разбиение Файлов на IP- пакеты в процессе передачи и сборку Файлов в процессе получения

113. Конфигурация (топология) локальной компьютерной сети, в которой все рабочие станции соединены с Файл-сервером, называется …

- кольцевой

*+ радиальной (звездообразной)*

- шинной

- древовидной

- радиально-кольцевой

115. Скорость передачи данных по каналу связи измеряется количеством передаваемых …

- байтов в минуту

*+ битов информации в секунду*

- слов в минуту

- символов в секунду

116. В модели OSI все сетевые функции разделены на … уровней.

 $- 8$ 

*+ 7*

- 6

 $-5$ 

116. Браузер – это:

- сервер Интернета

#### *+ средство просмотра и поиска Web – страниц*

- устройство для передачи информации по телефонной сети

- английское название электронной почты

117. Как по-другому называют корпоративную сеть:

- глобальная

- региональная

- локальная

*+ отраслевая*

118. Телекоммуникационную сетью называется сеть:

*+ глобальная*

- региональная

- локальная

- отраслевая

119. Почтовый ящик – это:

- специальное техническое соглашения для работы в сети

#### *+ раздел внешней памяти почтового сервера*

- компьютер, использующийся для пересылки электронных писем

- название программы для пересылки электронных писем

120. Как называется узловой компьютер в сети:

- терминал

- модем

#### *+ хост-компьютер*

- браузер.

#### *Критерии формирования оценок по тестовым заданиям:*

По итогам выполнения тестовых заданий оценка производится по пятибалльной шкале. При правильных ответах на:

- 89-100% заданий «5» (баллов);
- 70-88% заданий «4» баллов);
- 50-69% заданий «3» (балла);

• 30-49% заданий – «2» (балла);